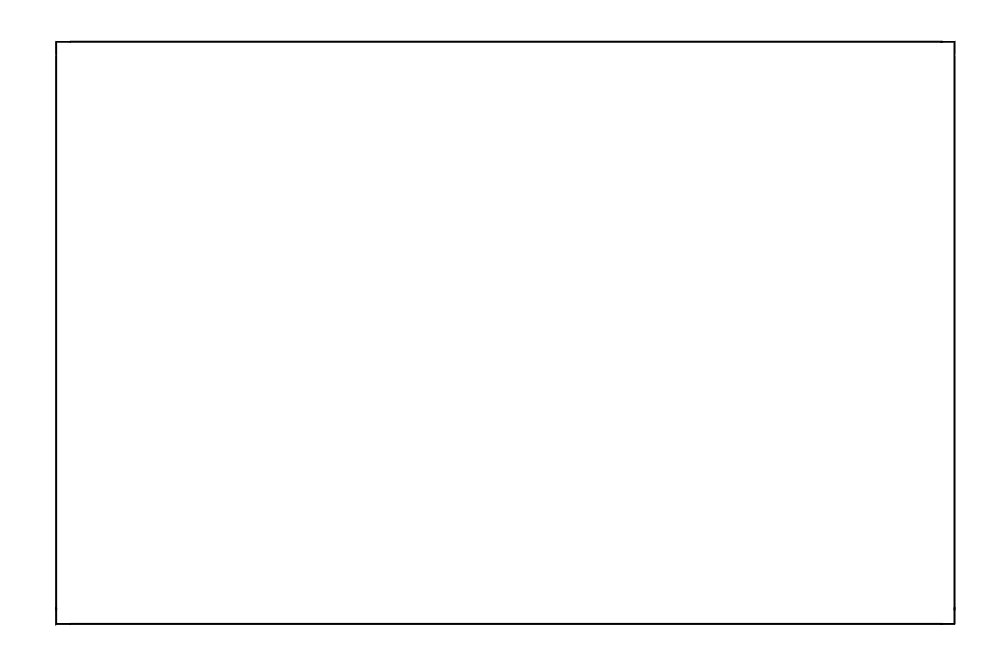

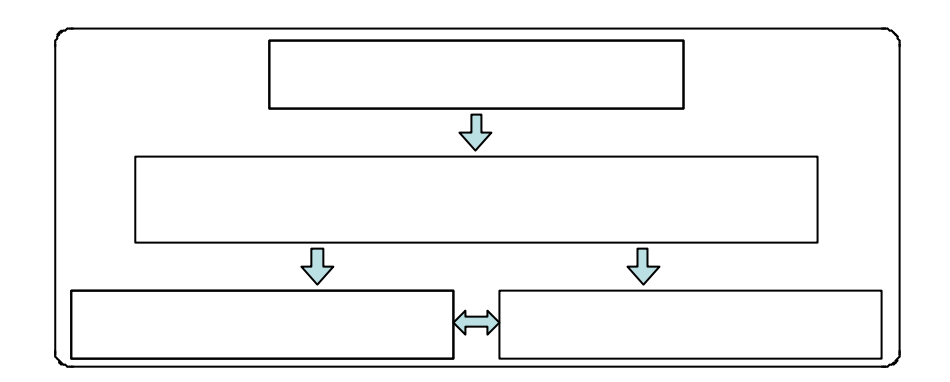

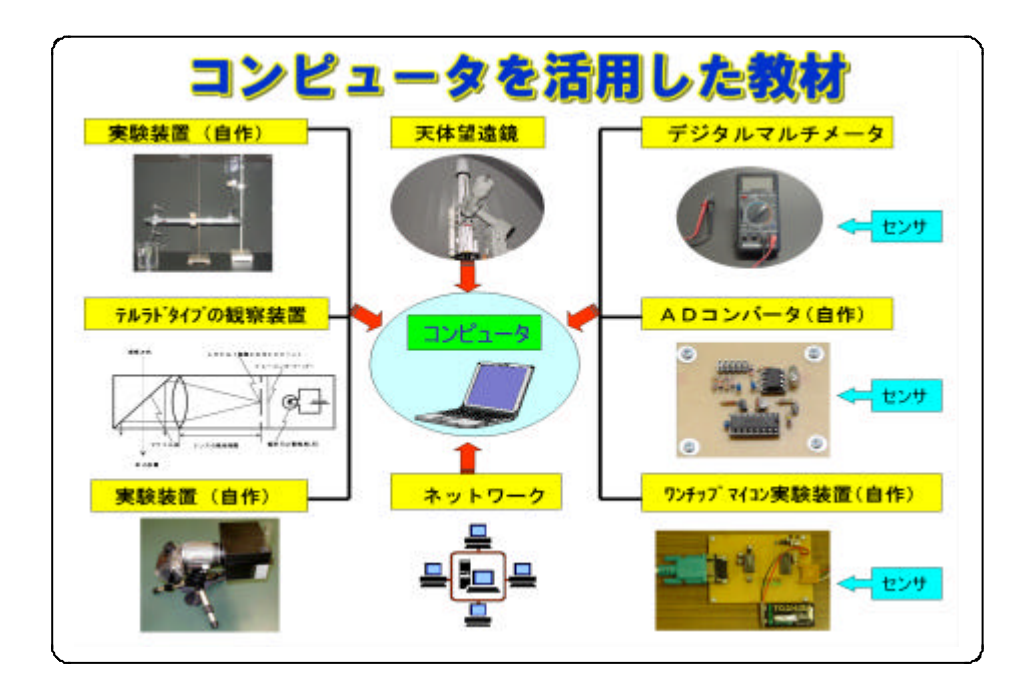

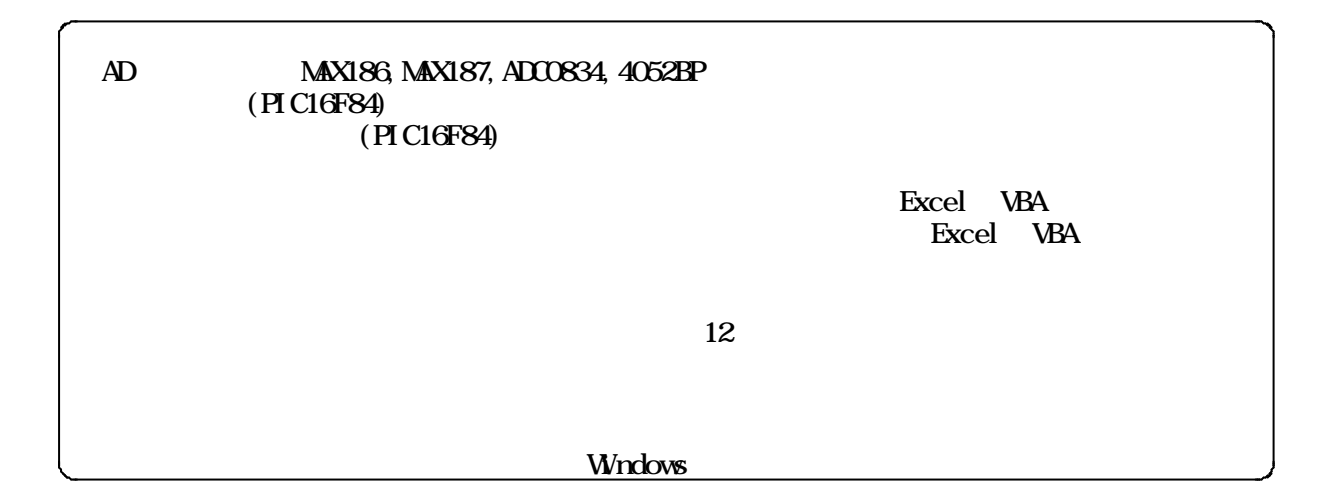

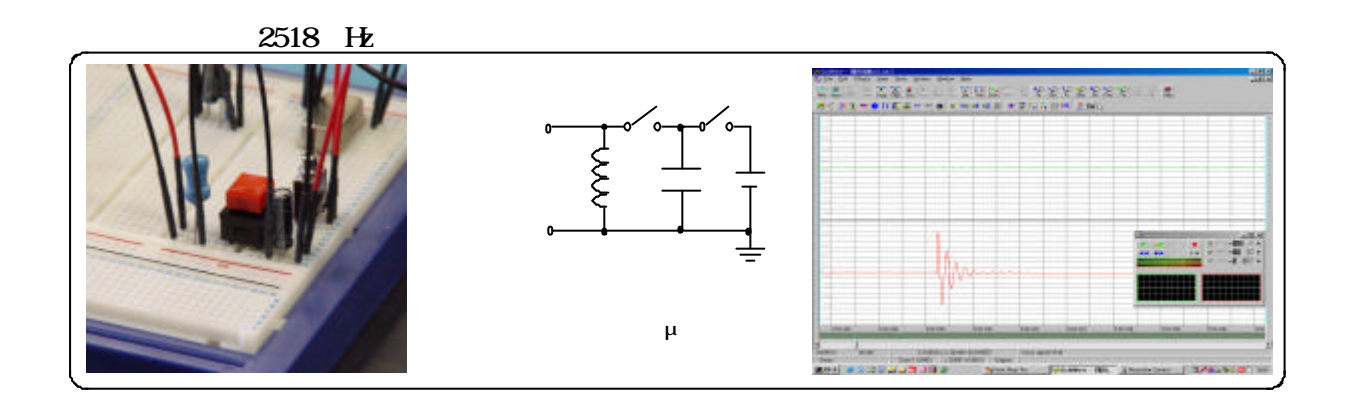

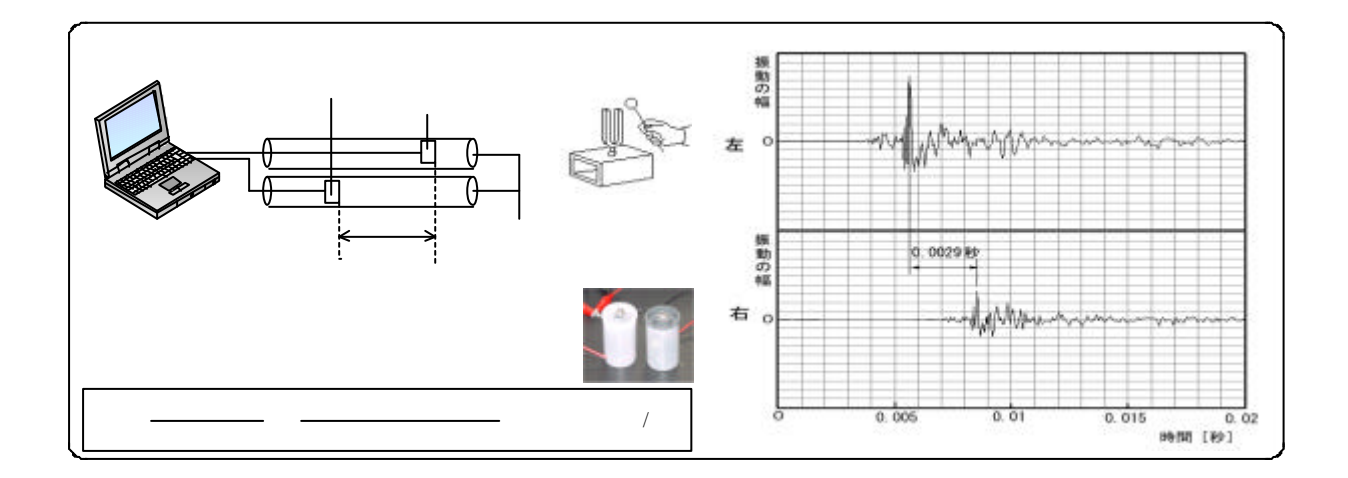

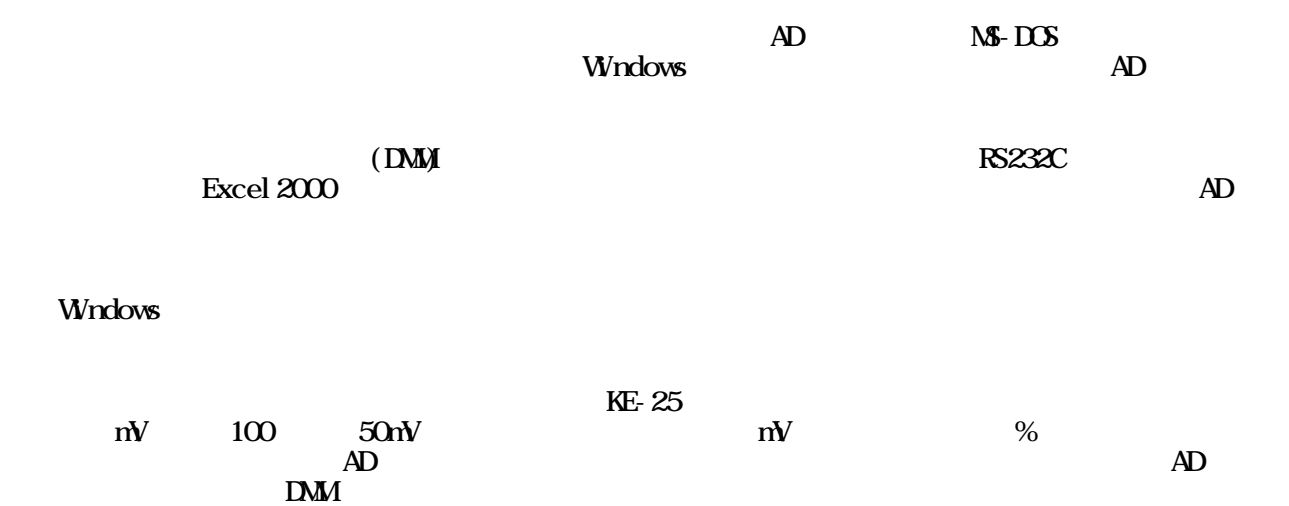

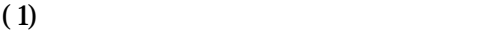

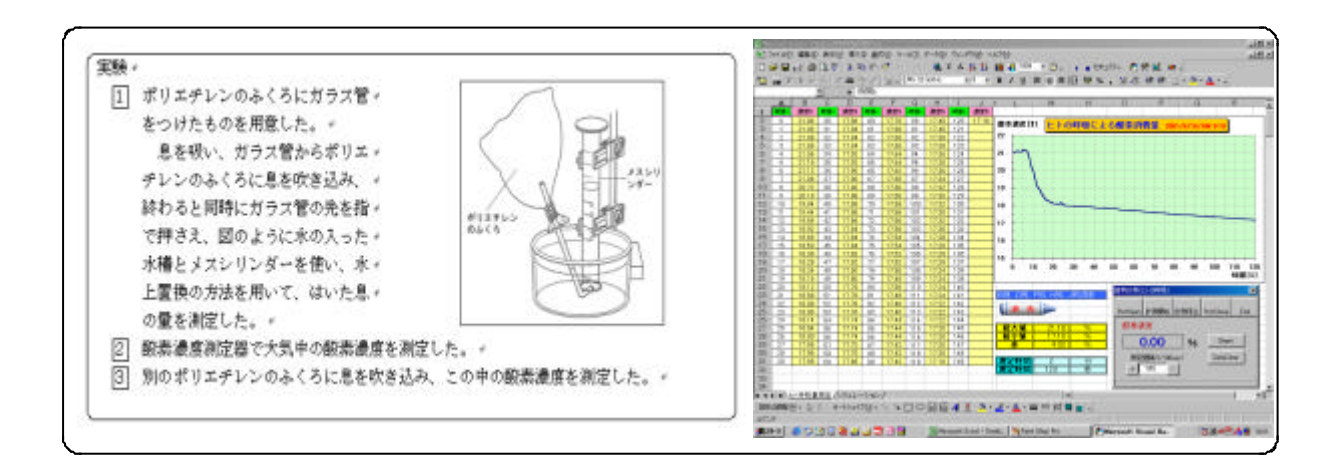

 $(2)$ 

 $0.03\%$   $N_010$   $0.1M$  K<sub>2</sub> CO  $0.9M$  KHCO

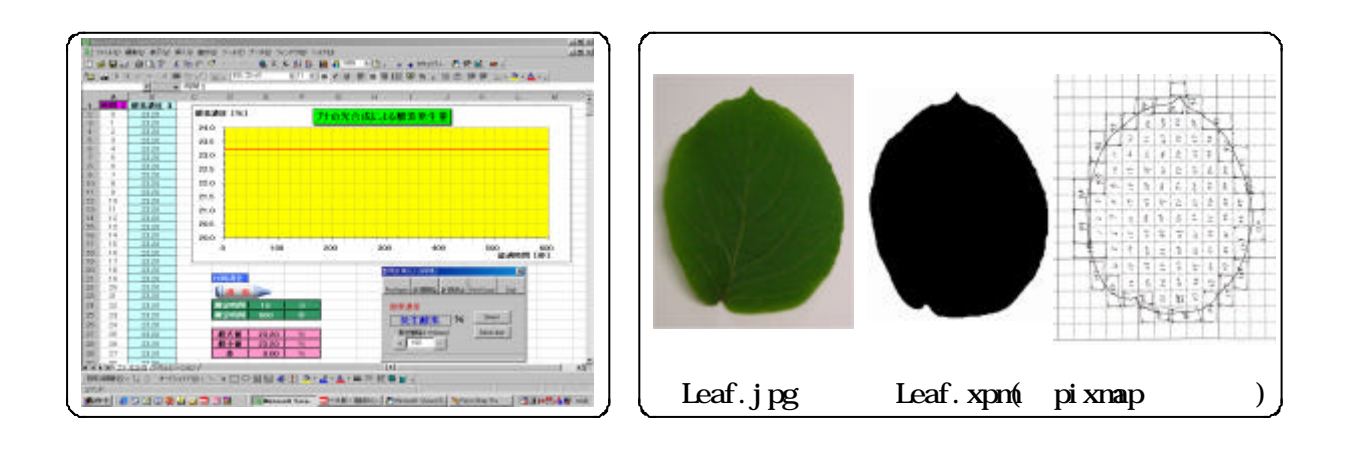

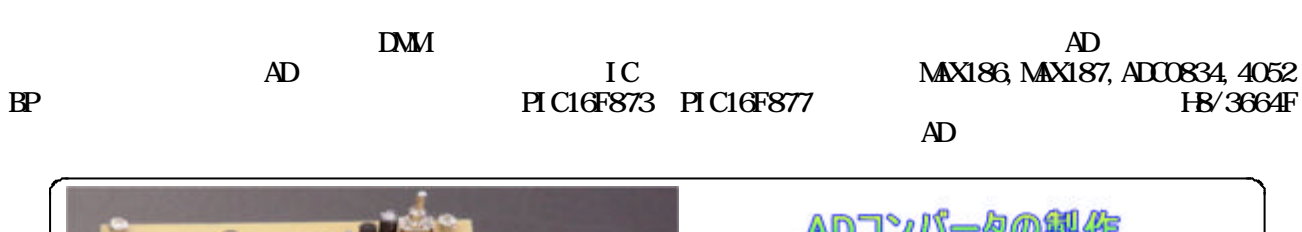

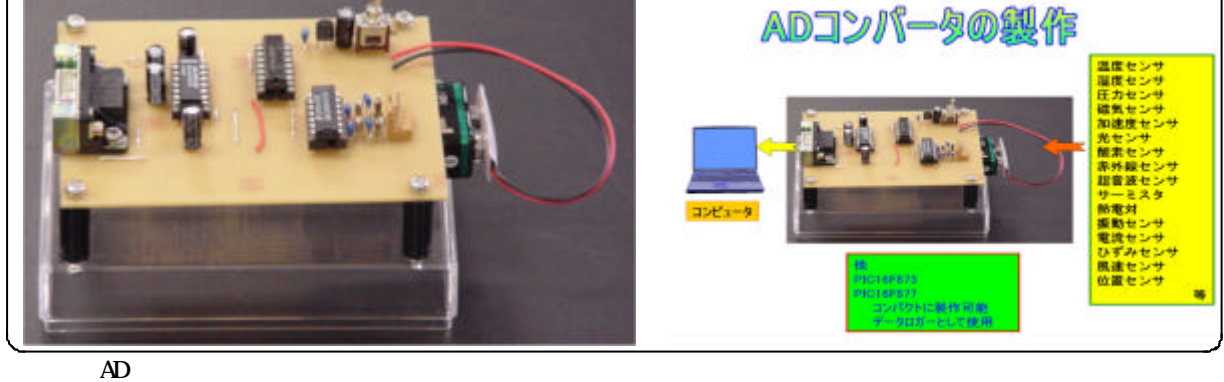

 $\rm LED$ 

LED (PIC16F84)

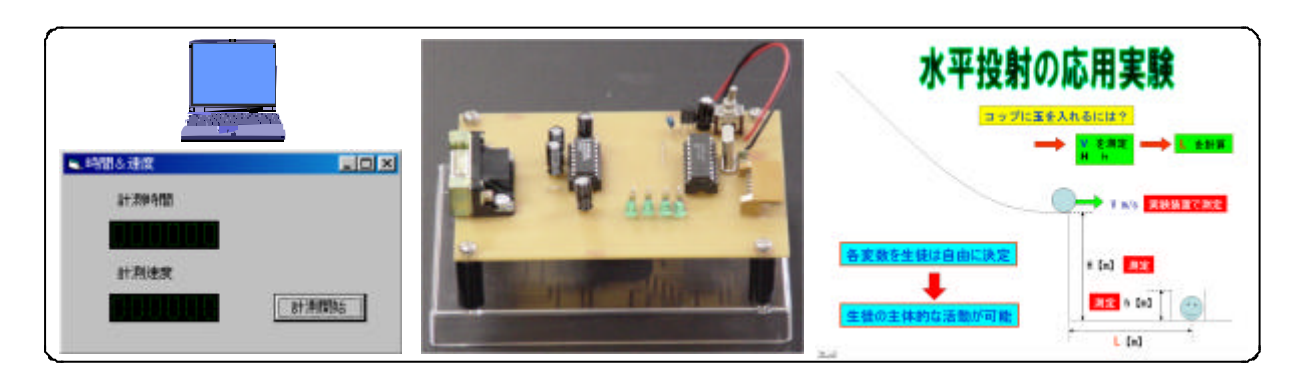

(PIC16F84)

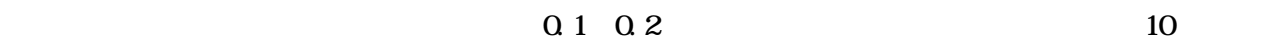

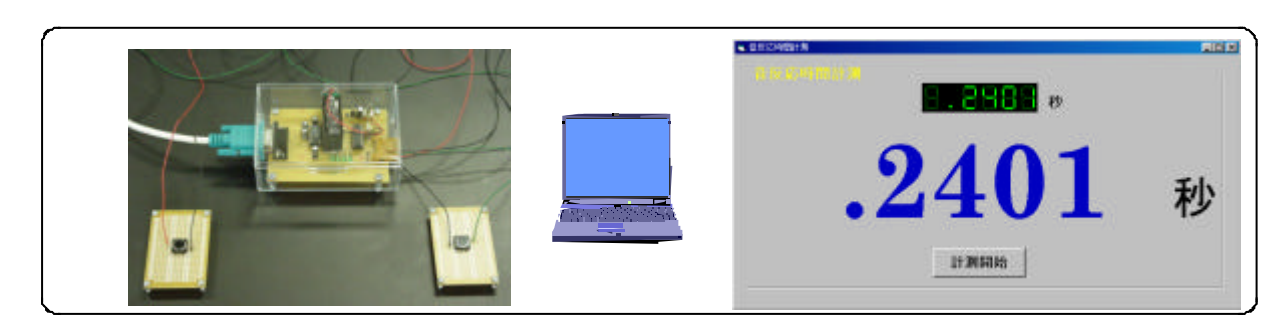

 $10$ 

 $10$  $10$ 

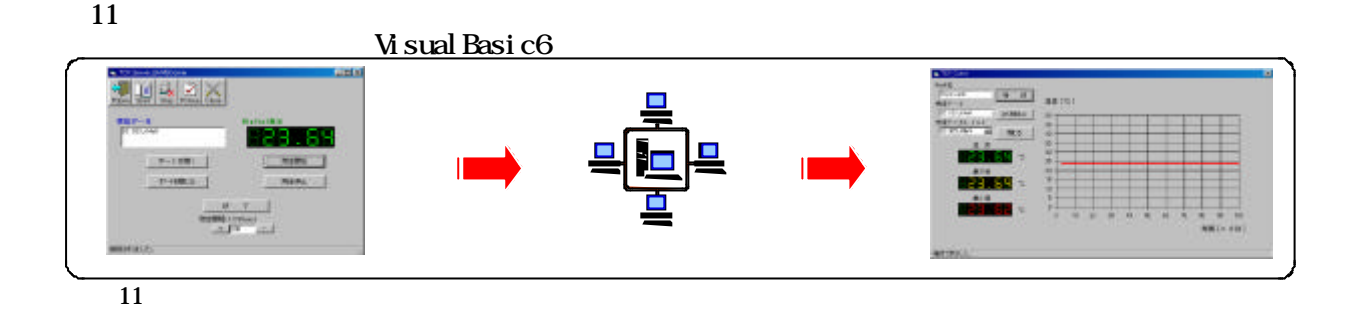

 $IAN$  and  $12$ 

間と震源距離の関係が表示され、この結果を基にまとめを行います。

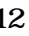

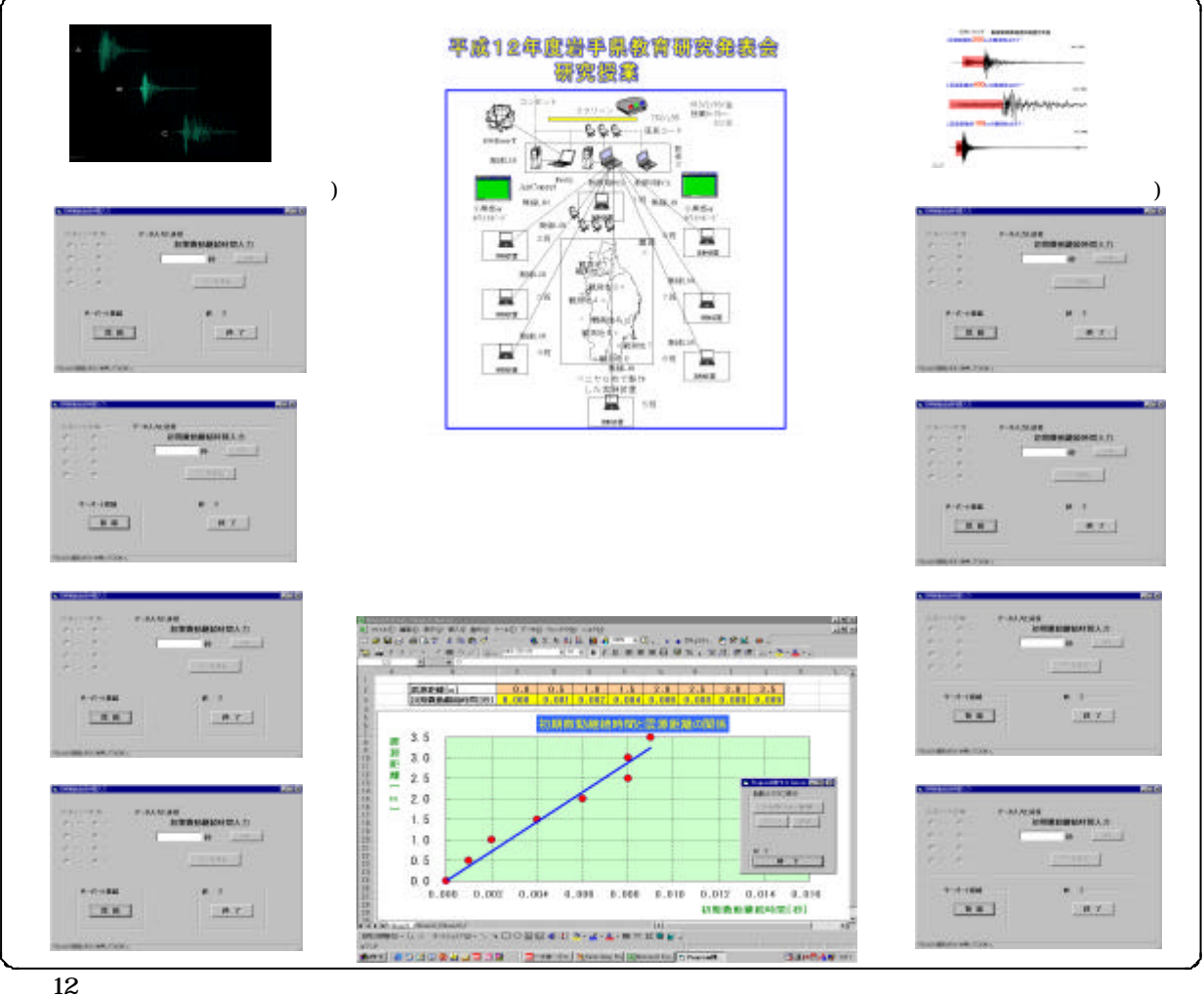

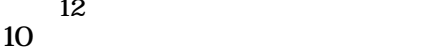

 $\overline{a}$ 

図13は、受信モジュール「AM-HRR3-315」とワンチップマイコンなどを搭載した模型自動車をイン

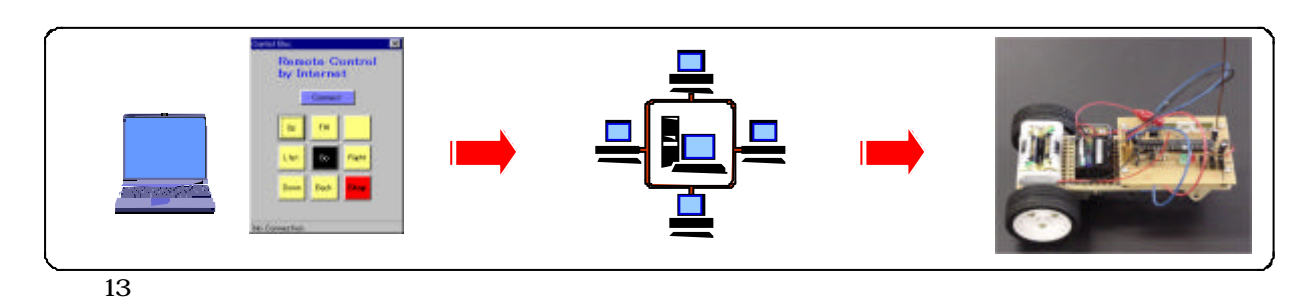

 $(1)$ 

 $2NQ$  )  $\rightleftarrows NQ$  ) + 57.2 kJ

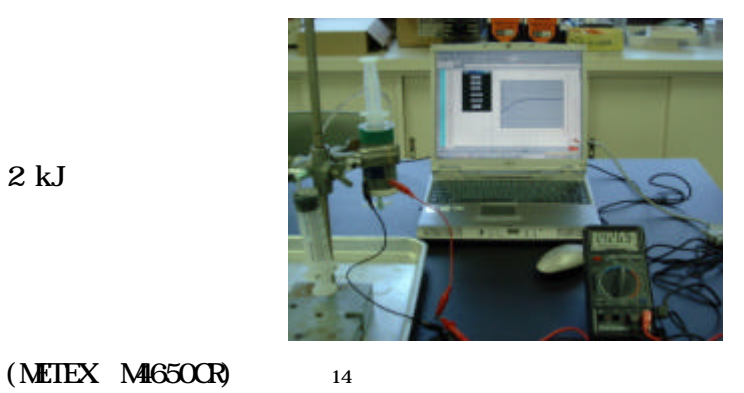

RS232C  $N$ sual Basic $6.0$  (14)

 $(2)$  $15$  $NQ$  $16$  $NQ \hspace{1.6cm} NQ$ 

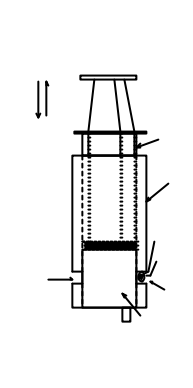

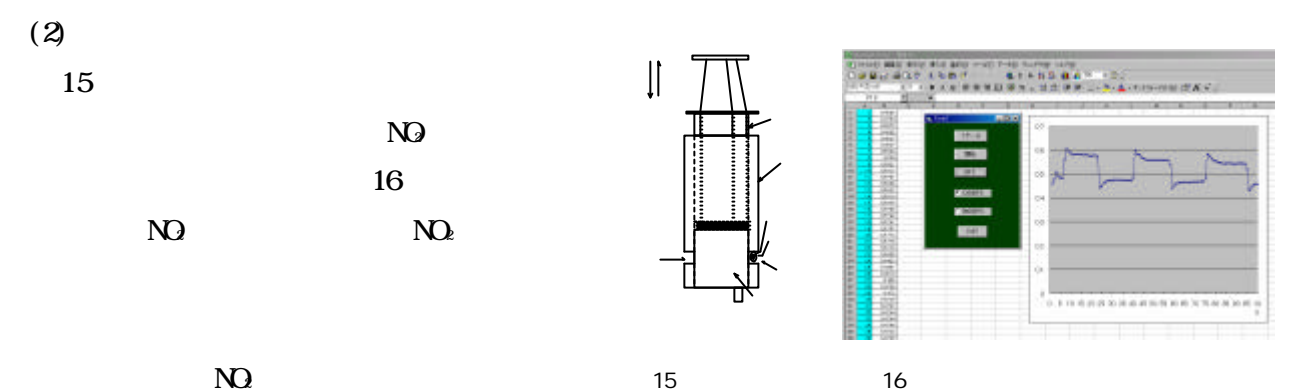

 $NQ$  2  $NQ$ 

てNOの色が少しずつ濃くなり新しい平衡状態に達したことが確認できます。 <sup>2</sup>

 $(3)$ 

 $17$ 

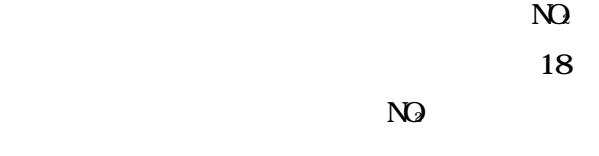

 $N\Omega$ 

 $NQ \hspace{1.5cm} ,$ 

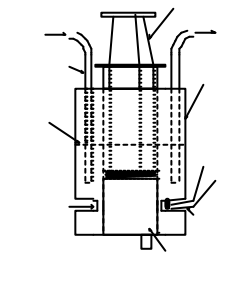

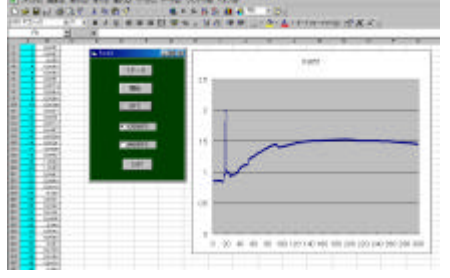

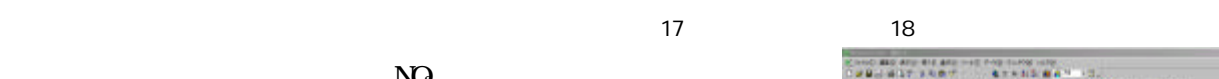

 $\overline{NQ}$ 

 $19$ 

 $18 \t 19$ 

 $(1)$ 

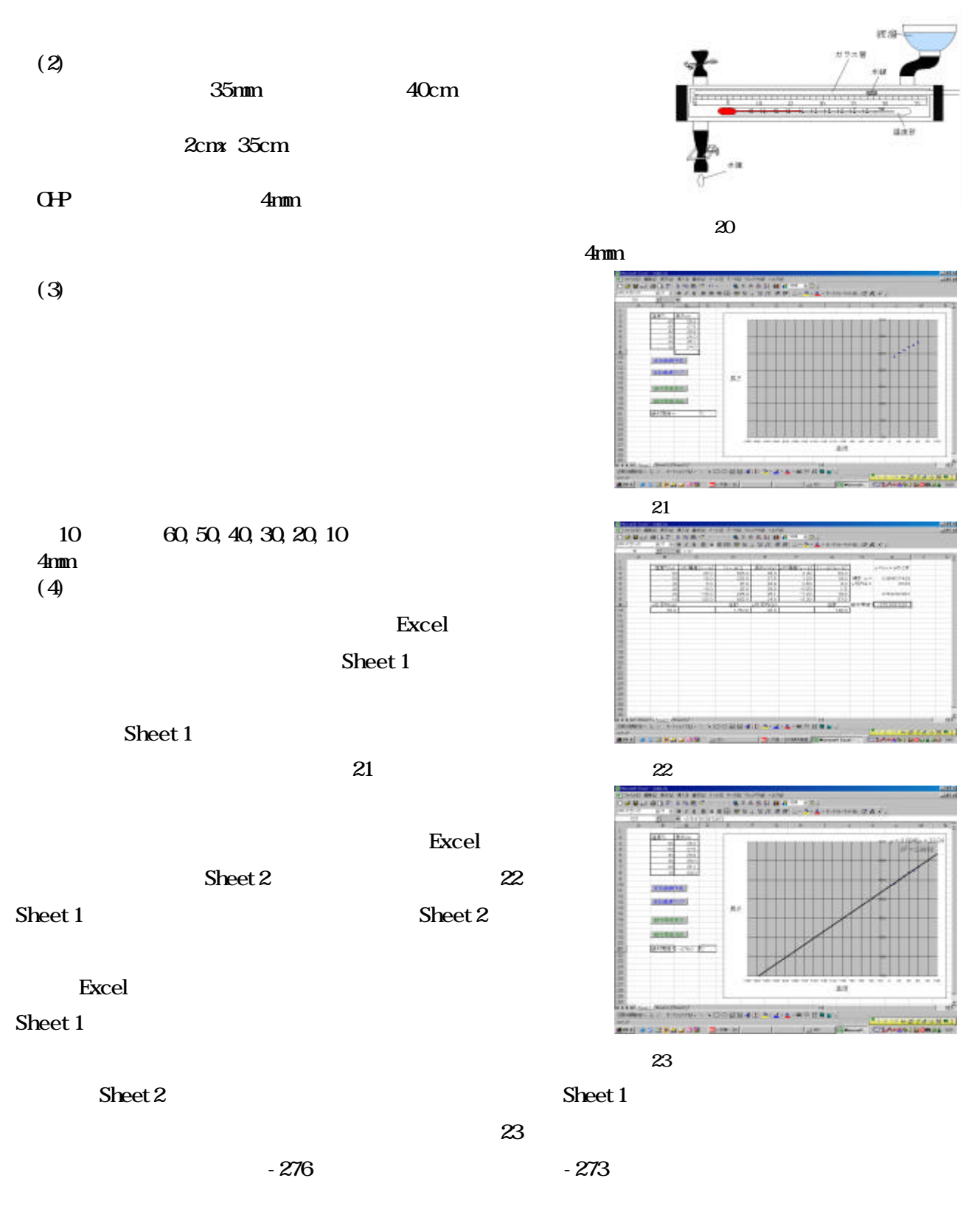

 $\alpha$ 

## $\rm Excel$

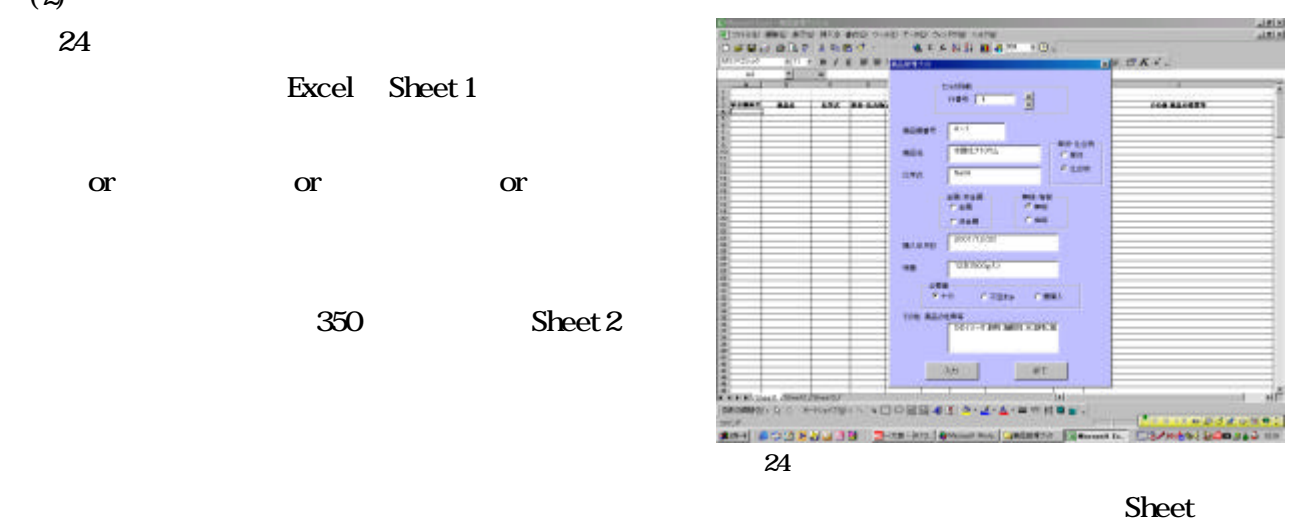

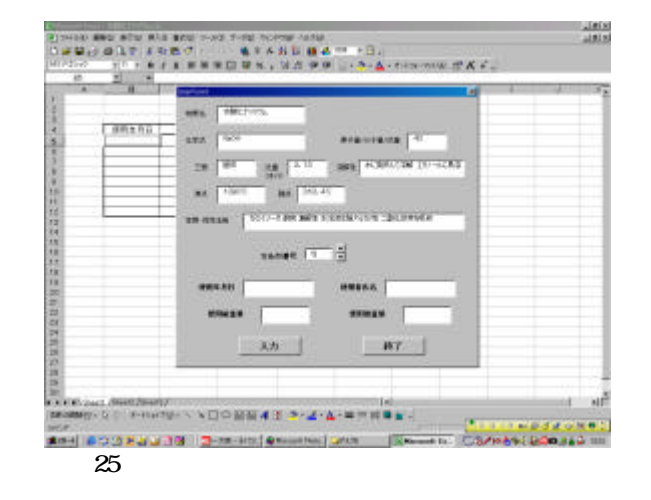

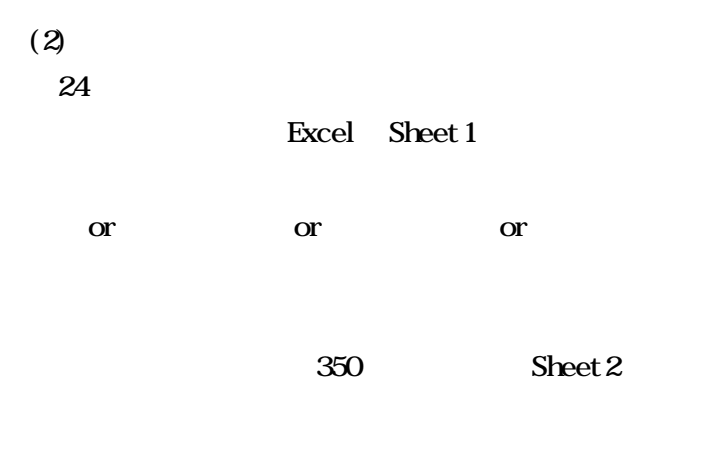

 $(3)$ 

 $25$ 

 $220$ 

 $(4)$ 

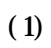

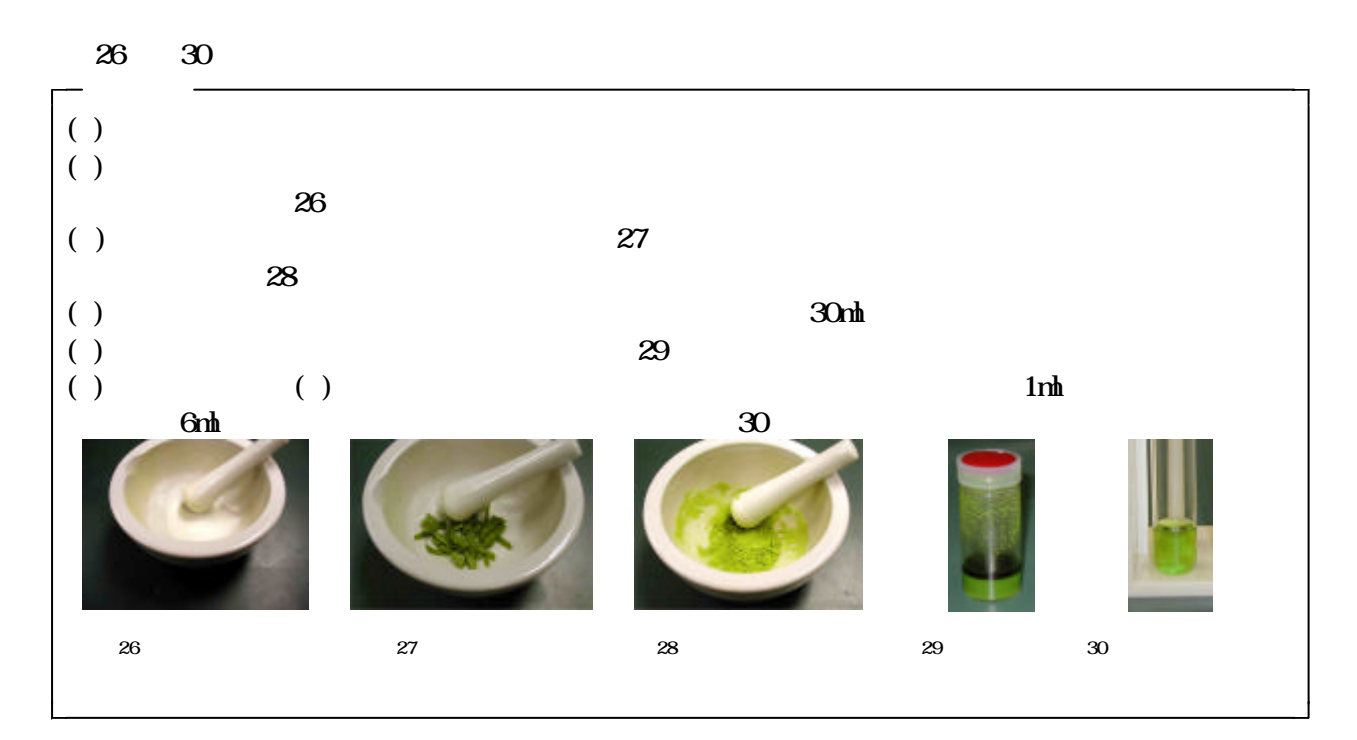

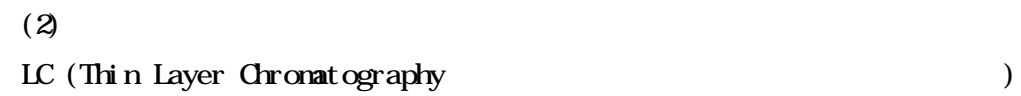

 $31 \quad 37$ 

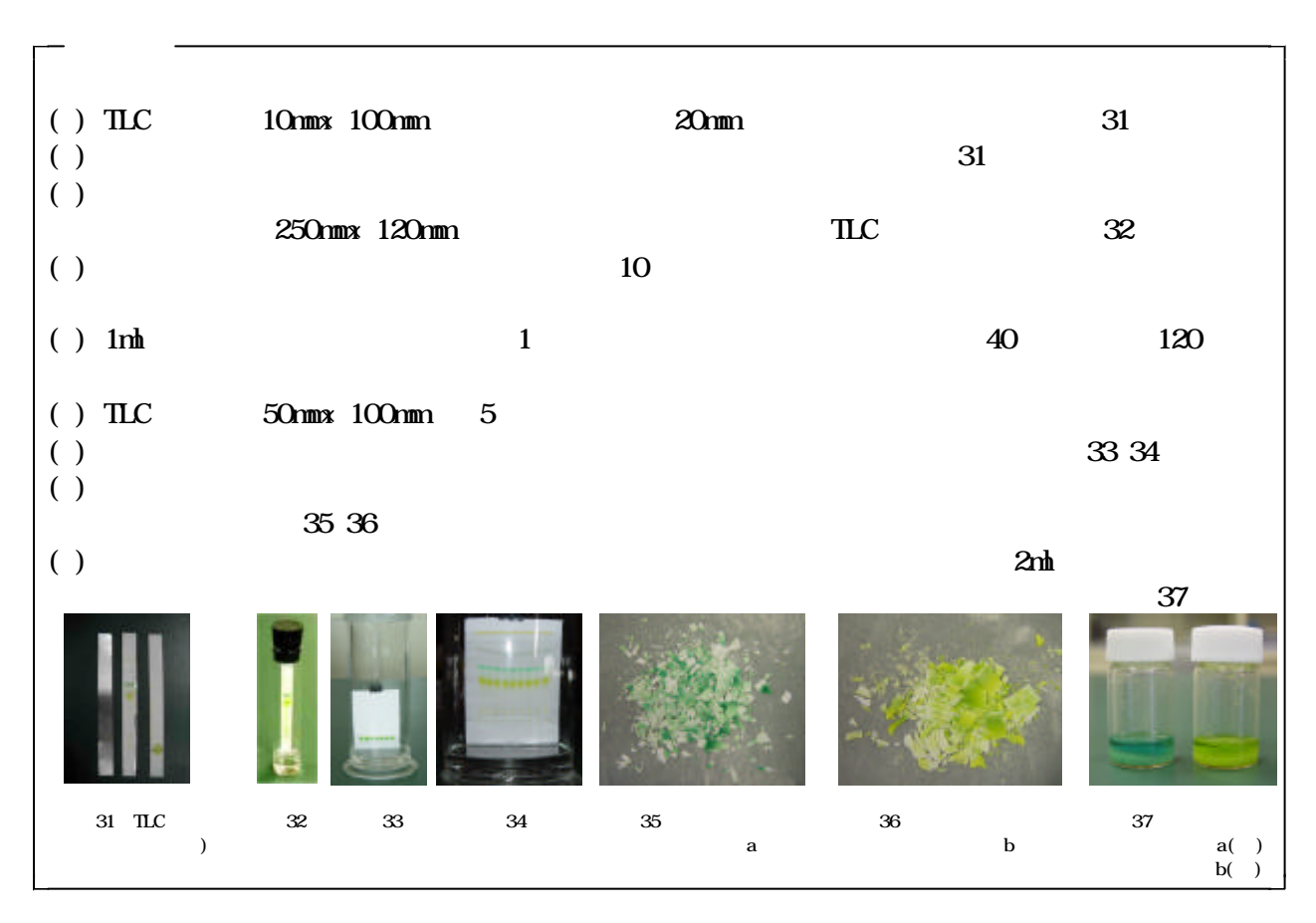

 $(3)$ 

紙を材料に専用の簡易分光器を設計・製作しまし (図38~図41)

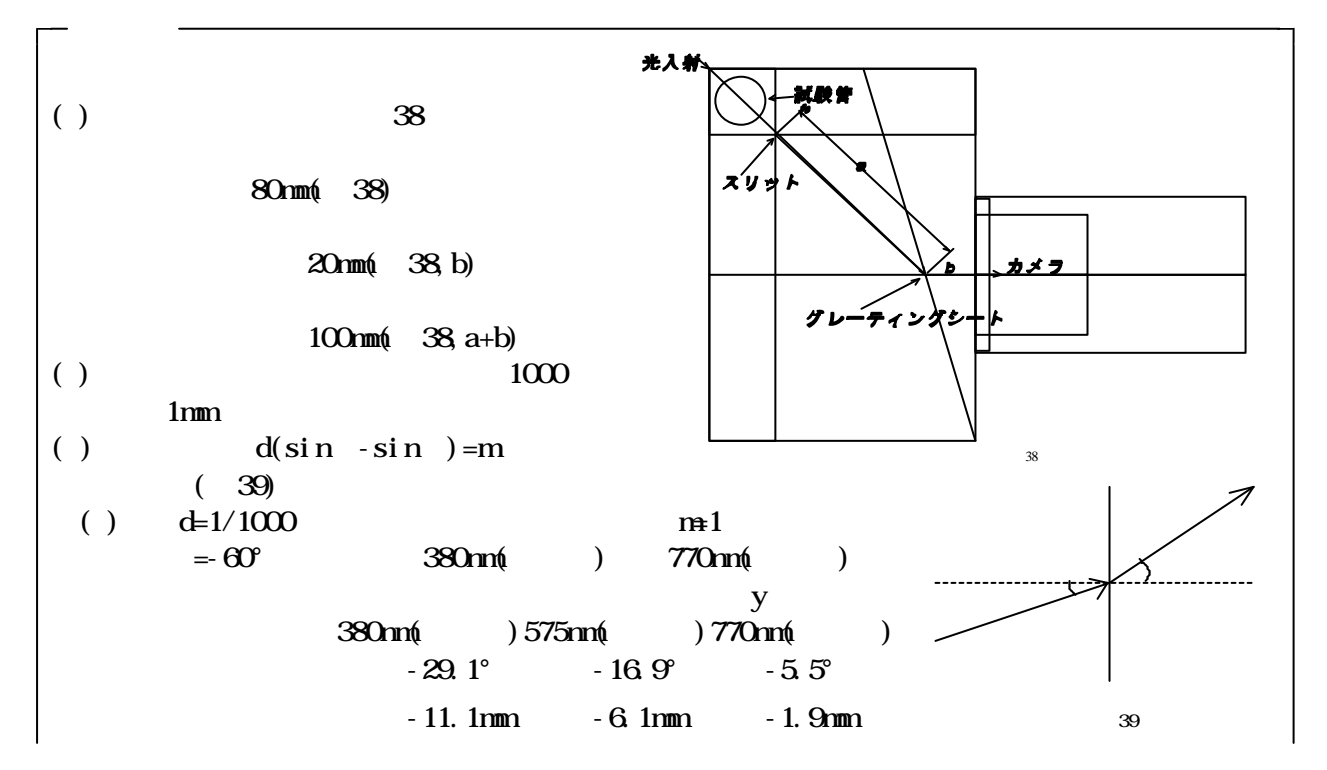

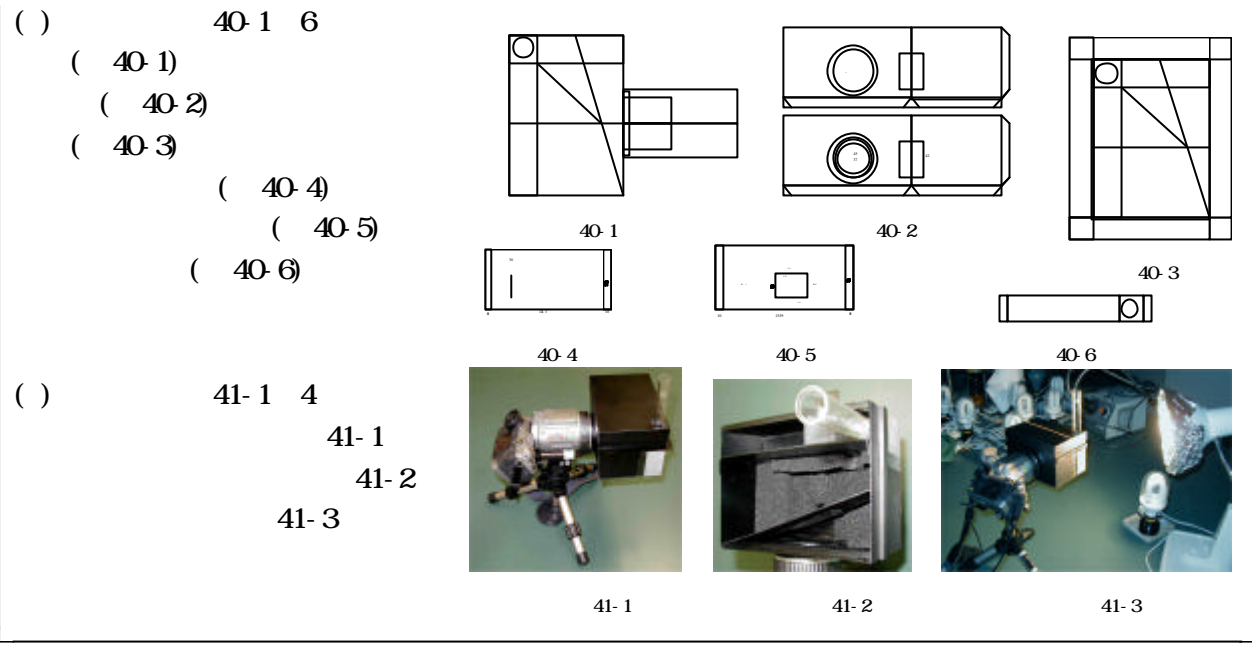

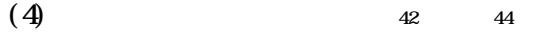

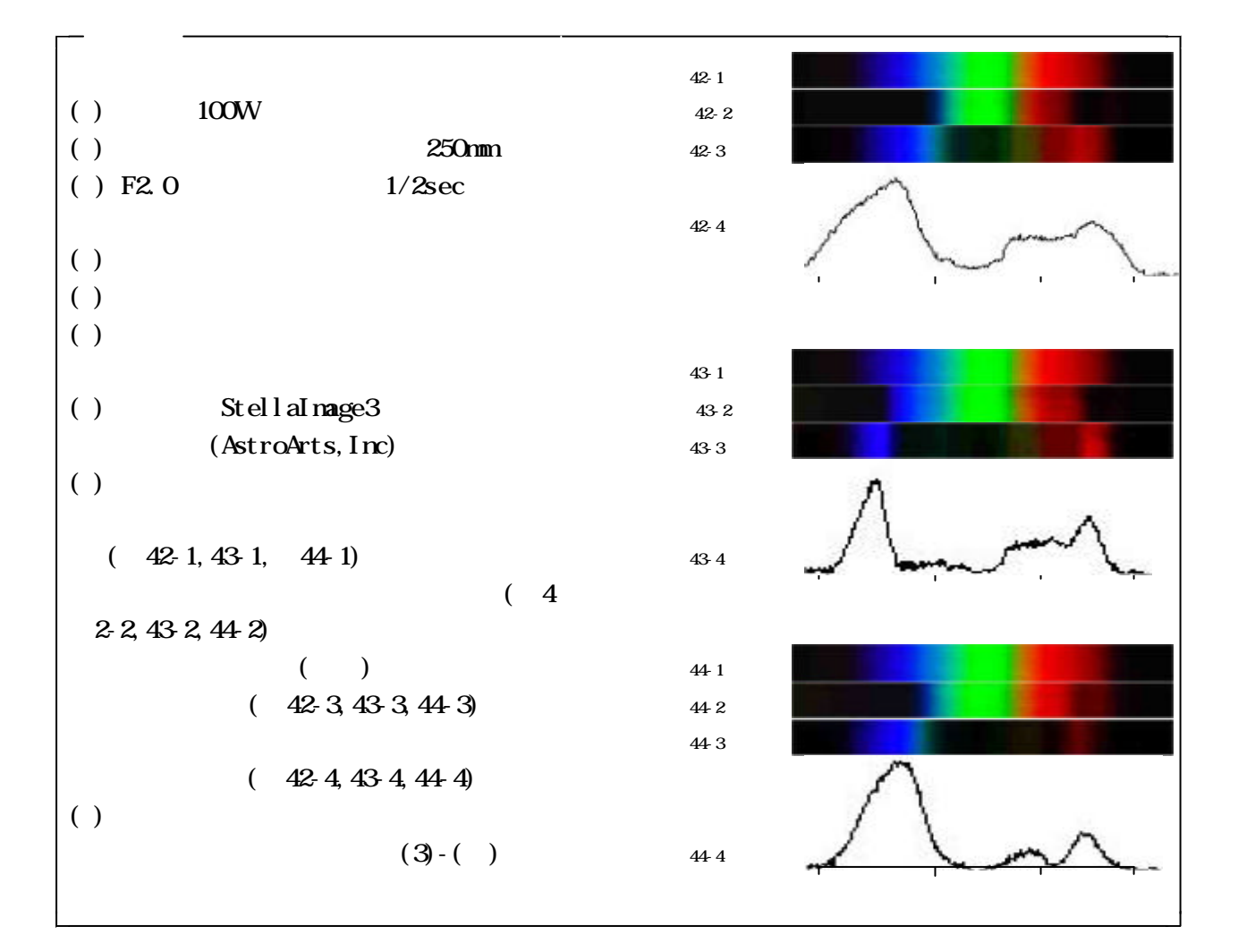

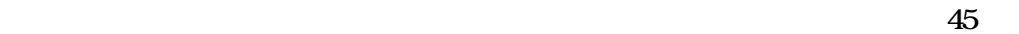

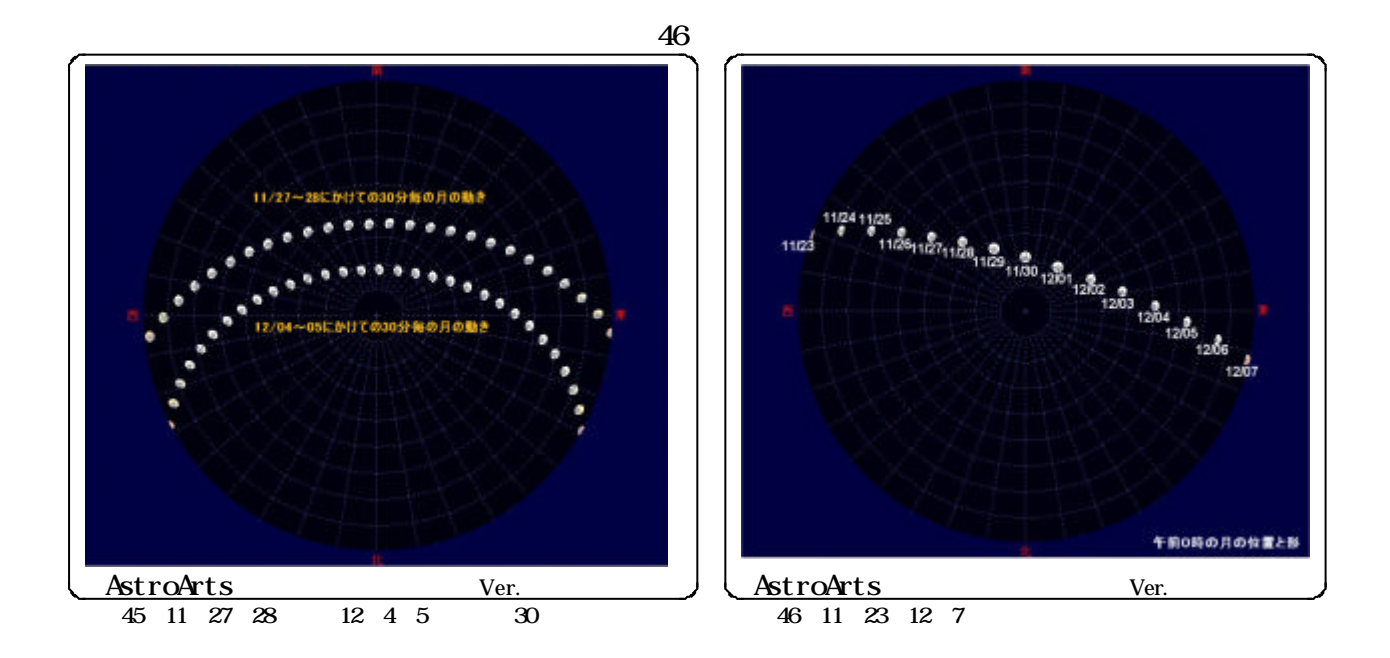

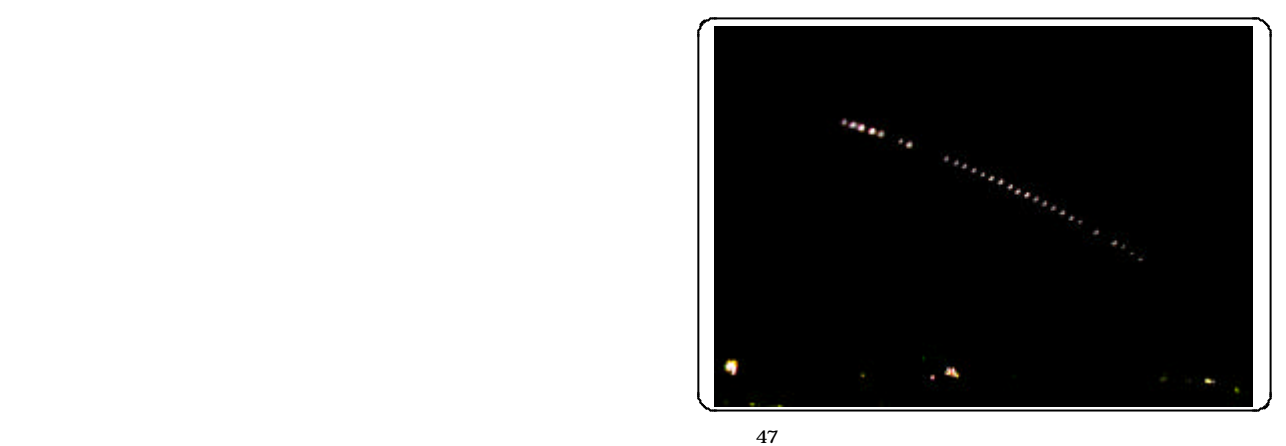

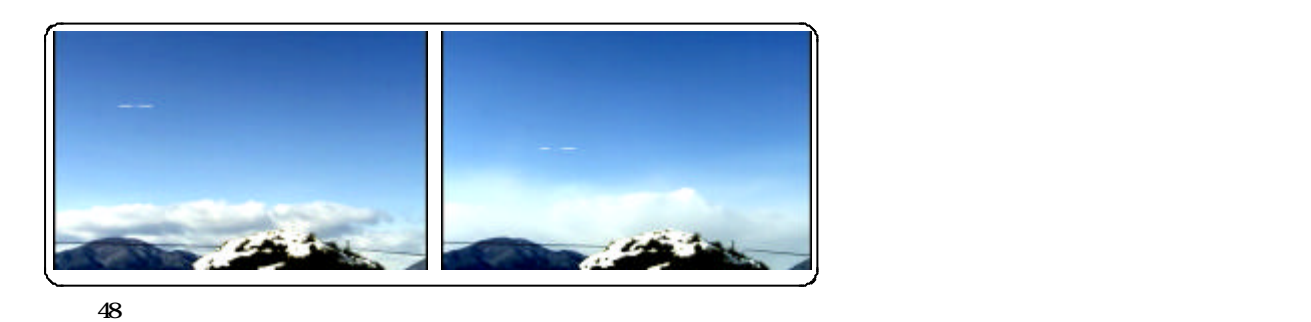

時間におよぶ動画でも、より見やすくすることができます(図47~図48 。

得ることができます(図49 。

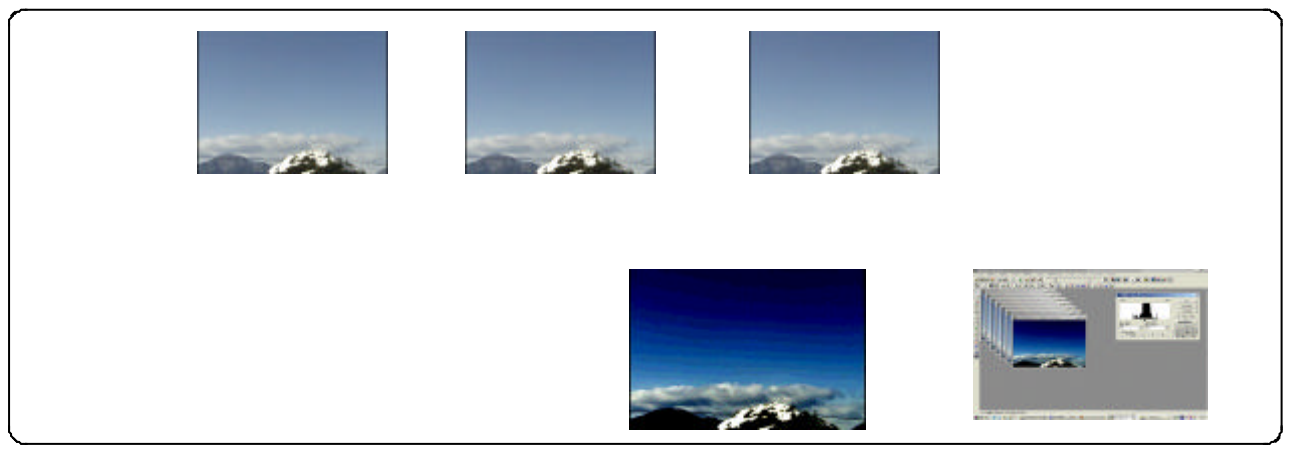

【図49】動画の画像処理の過程

 $1/3$ 

 $\text{mm}$ 

 $\mu$  m  $\mu$  m  $\mu$  mm  $\mu$ 

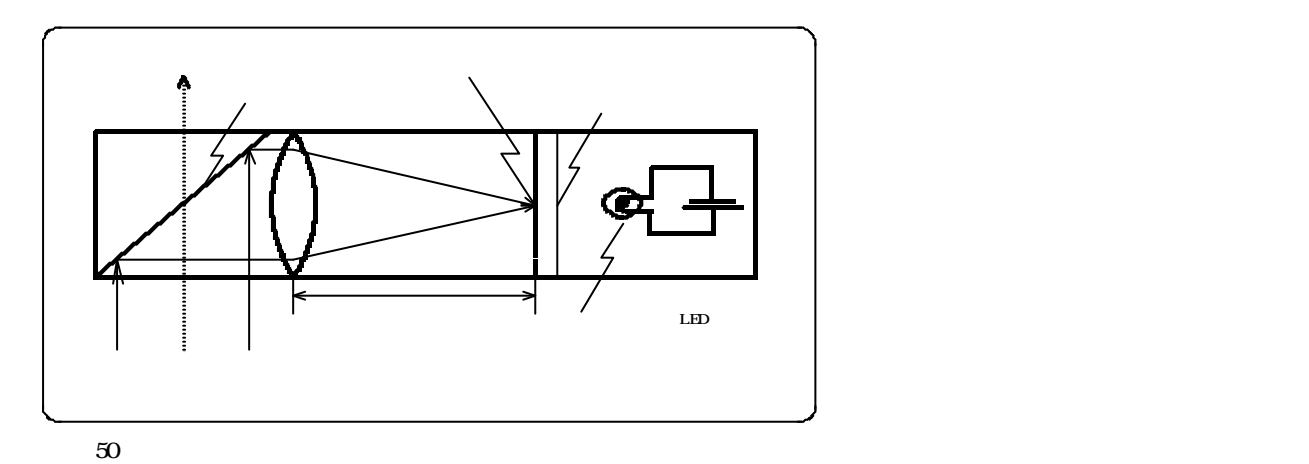

 $50$ 

 $50$ 

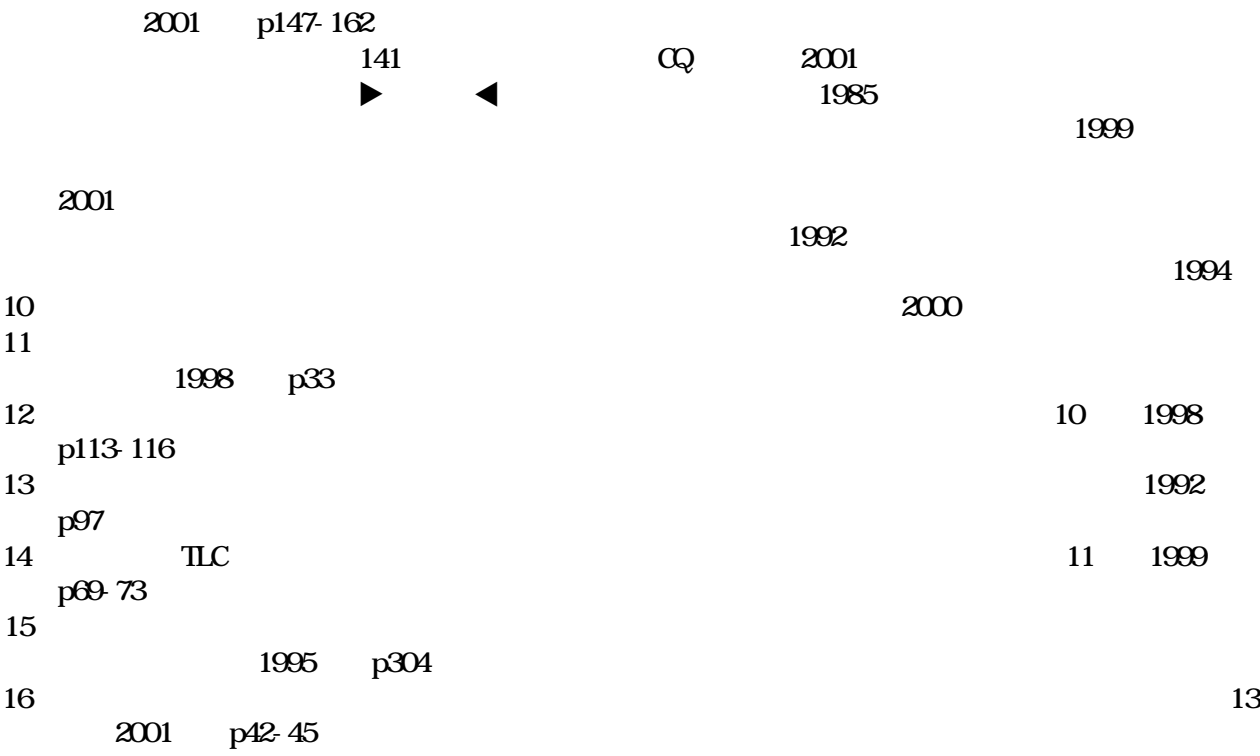

 $291$ 

 $12$ 

1986